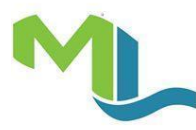

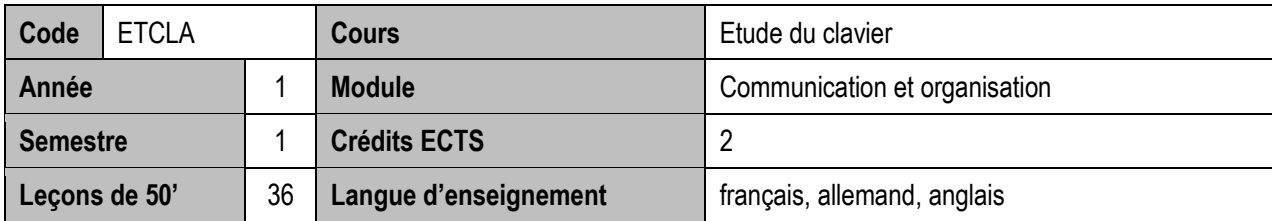

### **Objectifs du cours**

 Utilisation du clavier de manière professionnelle : saisie rapide sur ordinateur, développement du doigté, de la précision et de l'endurance.

#### **Contenu du cours**

- Gestion des supports de données :
	- o Création et dénomination d'un dossier ou fichier, copie ou déplacement, suppression et recherche. Création, dénomination, enregistrement, impression et sécurisation d'un fichier. Gestion des versions.
- Utilisation progressive des touches du clavier QWERTZ franco-suisse, du pavé numérique, des touches de fonction :
	- $\circ$  Saisie de chaînes de caractères, de mots, puis de phrases et de textes avec sauvegarde et impression en langues française, allemande et anglaise
	- o Insertion de caractères spéciaux
	- o Entraînement du vocabulaire médical en différentes langues
	- o Règles d'écriture
	- o Santé et ergonomie au lieu de travail
- Entraînement de la vitesse (120 cpm)

#### **Méthodologie**

- E-learning
- Description et démonstration des doigtés, avec travail individuel en classe, progressif, dirigé et rythmique
- Dictées de textes du milieu médical à une cadence progressive
- Projection et analyse de vidéos
- Consolidation des acquis par un travail intensif en dehors des heures de cours

**Remarque :** les séances de cours ont lieu en salle informatique. Chaque étudiant dispose d'un ordinateur afin de réaliser les exercices pratiques.

#### **Compétences et acquis d'apprentissage**

- Pratiquer la frappe à l'aveugle à dix doigts à une vitesse progressive
- Produire des textes du milieu médical en différentes langues, sans fautes, dans un délai prescrit
- Appliquant les règles d'écriture
- Utiliser les commandes principales de Windows pour gérer les supports de données
- Utiliser les fonctions élémentaires du logiciel de traitement de texte
- Prendre une posture correcte devant l'ordinateur

**Compétences transversales :** Techniques d'organisation, techniques médicales

#### **Prérequis**

• Aucun

- Logiciel d'étude du clavier : TapTouche
- Divers sites Internet en corrélation avec la matière enseignée
- Recueil des règles de disposition luxembourgeoises
- Cours polycopié élaboré par le titulaire (distribué lors des séances de cours)

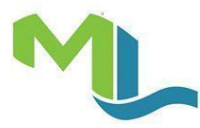

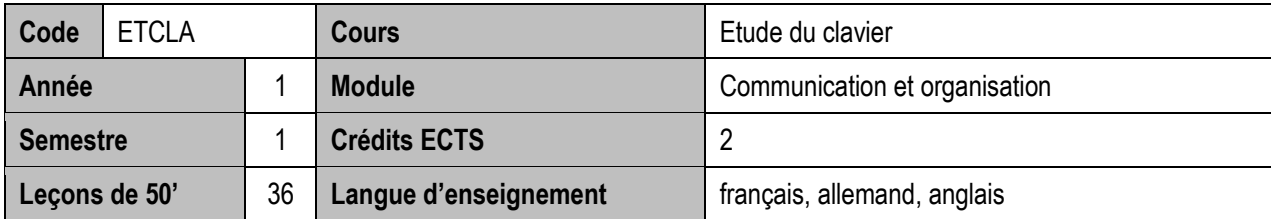

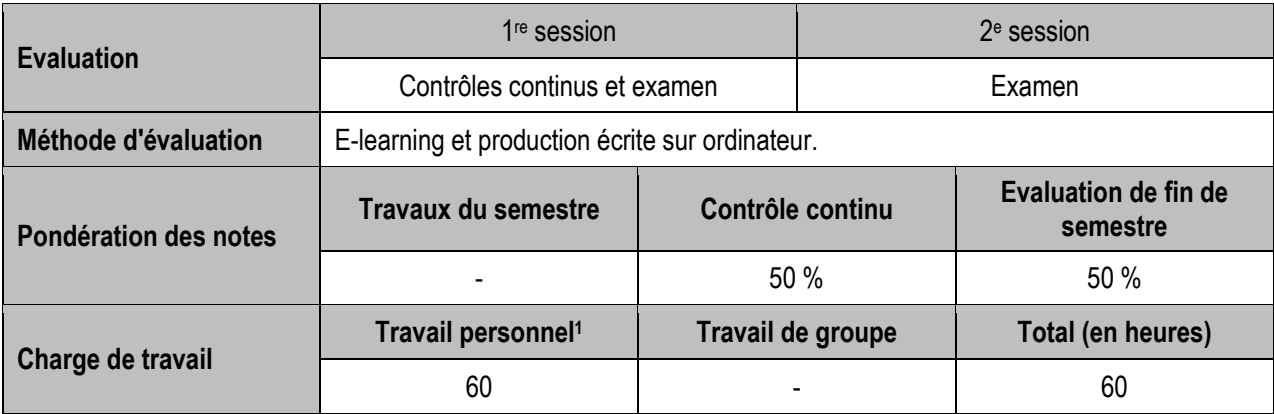

 $\overline{a}$ 

<sup>1</sup> Travail personnel : participation aux cours + travail individuel

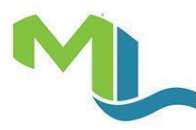

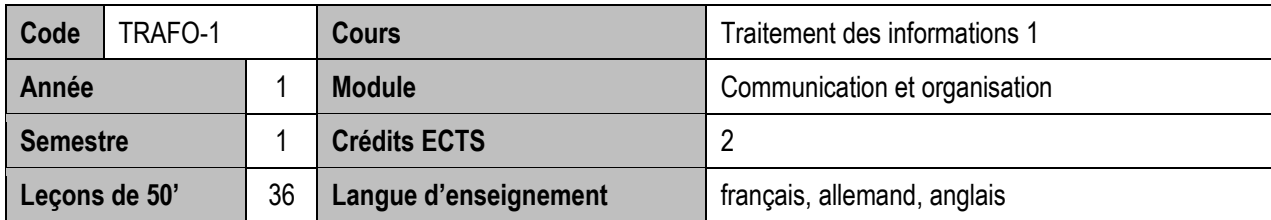

### **Objectifs du cours**

 Acquisition des connaissances et savoir-faire techniques en vue de la présentation de documents professionnels irréprochables en conformité avec les usages et les règles professionnelles, en fonction des consignes reçues.

### **Contenu du cours**

- Utilisation des fonctions de base de Word afin de mettre en page des documents professionnels : o Mise en forme de caractères et de paragraphes, mise en page, révision de documents.
- Application des règles de disposition :
	- o Discernement de la structure d'un texte, disposition de textes simples et élaborés, disposition de tableaux.
- Création et mise à jour régulier d'un fichier personnalisé reprenant le vocabulaire médical.

### **Méthodologie**

- Enseignement théorique des principes de base
- Entraînement progressif, sur la base de documents bruts mis à disposition de l'étudiant
- Saisie occasionnelle effectuée par l'étudiant
- Travail autonome
- Peer-education

**Remarque :** les séances de cours ont lieu en salle informatique. Chaque étudiant dispose d'un ordinateur afin de réaliser les exercices pratiques.

### **Compétences et acquis d'apprentissage**

- Recueillir, analyser et traiter les informations en vue de réaliser des documents irréprochables
- Utiliser les fonctions de base du logiciel de traitement de texte
- Appliquer les règles de disposition
- Mettre en page des documents professionnels du milieu médical
- Elaborer en Word un fichier « vocabulaire médical »
- **Compétences transversales :** Biologie humaine, techniques médicales, langues, communication écrite.

#### **Prérequis**

• Aucun

- Recueil des règles de disposition luxembourgeoises.
- Cours en ligne de Thierry Tillier [\(www.coursdinfo.fr\)](http://www.coursdinfo.fr/).
- Divers sites Internet en corrélation avec la matière enseignée.
- Cours polycopié élaboré par le titulaire (distribué lors des séances de cours).

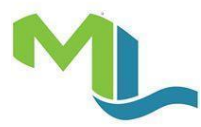

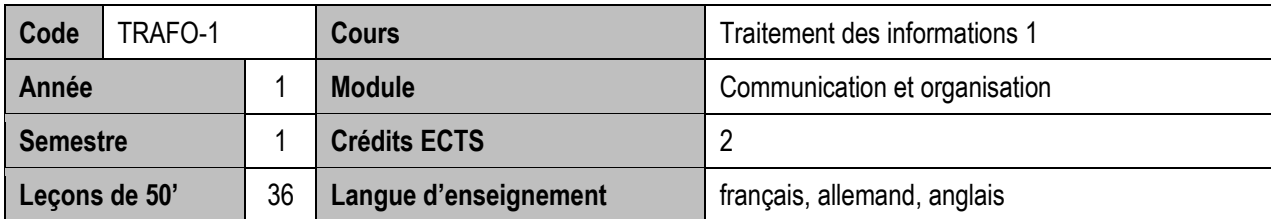

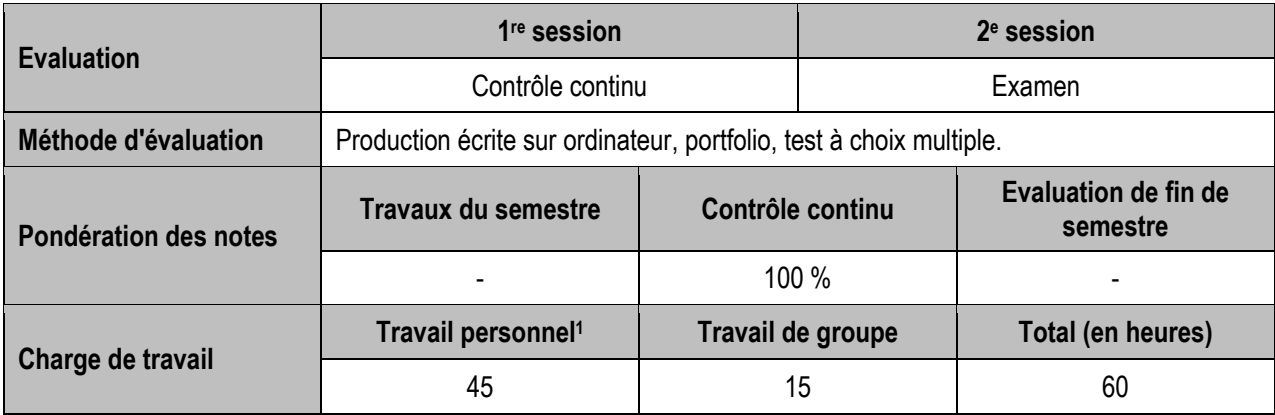

 $\overline{a}$ <sup>1</sup> Travail personnel : participation aux cours + travail individuel

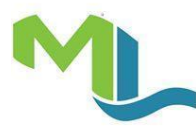

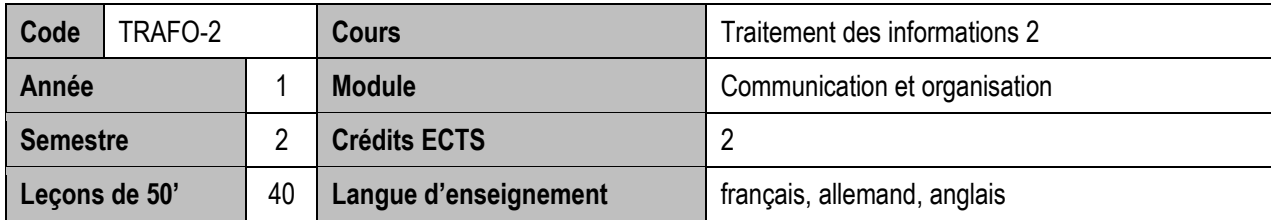

## **Objectifs du cours**

 Acquisition des connaissances et savoir-faire techniques en vue de la présentation, dans le délai prescrit, de documents professionnels irréprochables en conformité avec les usages et les règles professionnelles, en fonction des consignes reçues et en les adaptant aux situations de la vie professionnelle.

#### **Contenu du cours**

- Utilisation des fonctions avancées de Word afin de mettre en page des documents professionnels élaborés :
	- $\circ$  Corrections automatiques, insertions automatiques
	- o Publipostage
	- o Styles, document maître, table de matières, références, signets, renvois, glossaire, macros simples
- Application des règles de disposition :
	- o Mise en page de lettres, de documents médicaux et de documents longs
- Mise à jour régulière du fichier personnalisé reprenant le vocabulaire médical
- Performance pratique :
	- o Vitesse et précision de saisie (140 cpm).

#### **Méthodologie**

- Enseignement théorique des fonctions avancées
- Démonstrations
- Exercices progressifs
- Applications pratiques individuels ou en groupe dans le cadre du cours
- Peer-education

**Remarque :** les séances de cours ont lieu en salle informatique. Chaque étudiant dispose d'un ordinateur afin de réaliser les exercices pratiques.

#### **Compétences et acquis d'apprentissage**

- Utiliser de façon performante et à bon escient les outils de traitement de l'information
- Synthétiser les documents et appliquer les règles de disposition
- Harmoniser la présentation des supports de communication
- Compléter et mettre à jour le fichier personnel du vocabulaire médical étudié en biologie humaine
- Réaliser un publipostage simple (lettres, étiquettes ou autre document de série)
- **Compétences transversales:** Biologie humaine, techniques d'organisation, langues.

#### **Prérequis**

Frappe à l'aveugle, bases de Word, règles d'écriture et de disposition.

- Recueil des règles de disposition luxembourgeoises
- Cours en ligne de Thierry Tillier [\(www.coursdinfo.fr\)](http://www.coursdinfo.fr/)
- Divers sites Internet en corrélation avec la matière enseignée
- Cours polycopié élaboré par le titulaire (distribué lors des séances de cours)

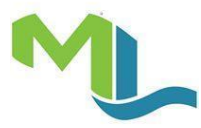

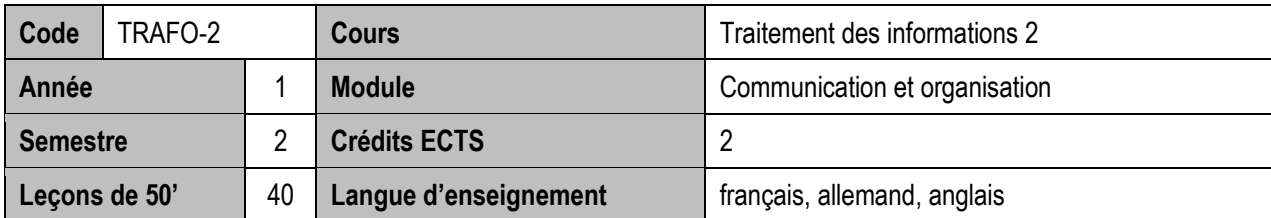

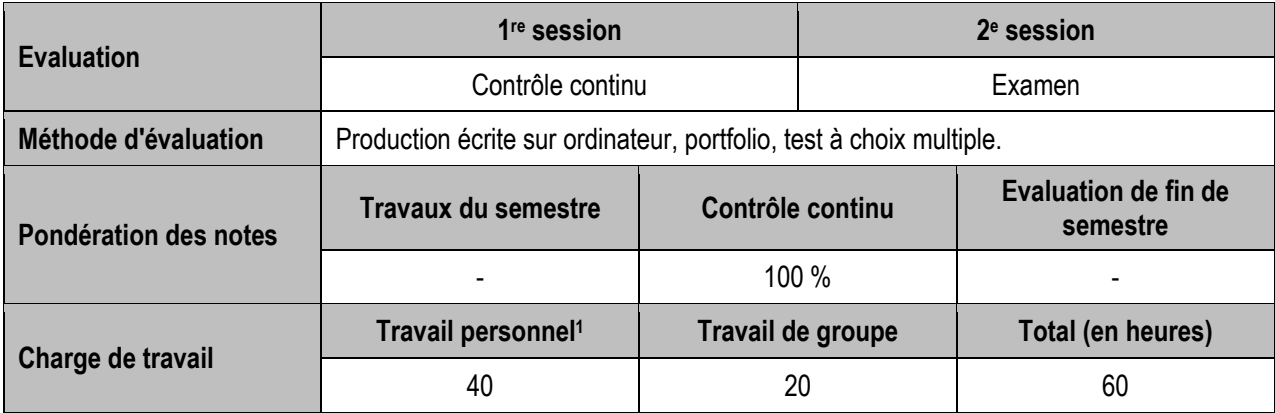

 $\overline{a}$ 

<sup>1</sup> Travail personnel : participation aux cours + travail individuel

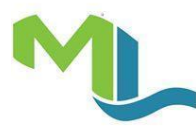

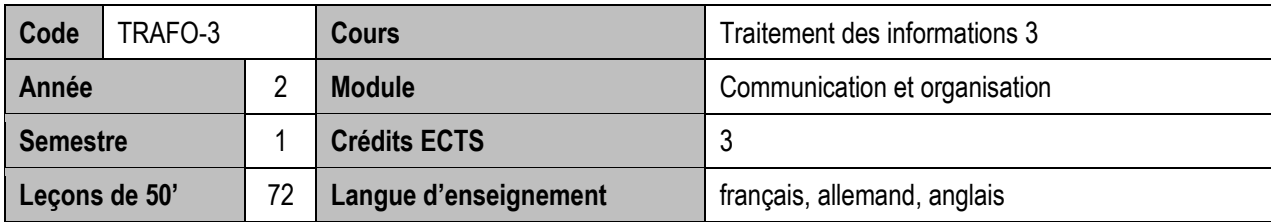

### **Objectifs du cours**

- Recherche, analyse et synthèse efficace des informations sur Internet
- Mise en pratique des connaissances et savoir-faire technique en utilisant les outils de différents logiciels étudiés et réaliser des travaux intégrés en faisant preuve d'une organisation rigoureuse et d'une gestion efficace des données

## **Contenu du cours**

- Présentation de Windows et Internet
- Création d'un site WordPress
- Utilisation des fonctions de Publisher
- Application des règles de disposition :
	- o Affiches, brochures, lettre d'information, …
- Création de portfolios
- Performance pratique :
	- o Vitesse et précision de saisie (160 cpm)

#### **Méthodologie**

- Applications permettant la maîtrise des différentes techniques utilisées
- Démonstration de matériel de pointe ou de programmes
- Travaux intégrés
- Travail autonome et en groupe sur base de mise en situations professionnelles concrètes
- Peer-education

**Remarque :** les séances de cours ont lieu en salle informatique. Chaque étudiant dispose d'un ordinateur afin de réaliser les exercices pratiques.

**Compétences et acquis d'apprentissage**

- Connaître les outils et fonctions de base de Windows
- Faire des recherches pertinentes sur Internet
- Elaborer un site Internet simple à l'aide d'une mise en situation concrète
- Effectuer les travaux intégrés d'une situation concrète
- Gérer un portfolio numérique et sur papier
- **Compétences transversales :** Techniques d'organisation, communication, logiciels.

#### **Prérequis**

Frappe à l'aveugle, fonctions de Word, règles de disposition et d'écriture.

- Divers sites Internet en corrélation avec la matière enseignée
- E-learning : SONIC Performance Support
- Créer un site Internet avec WordPress : Edition Eni: Créer son premier site web, C. Aubry
- Cours polycopié élaboré par le titulaire (distribué lors des séances de cours)

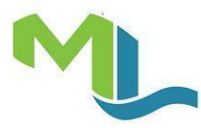

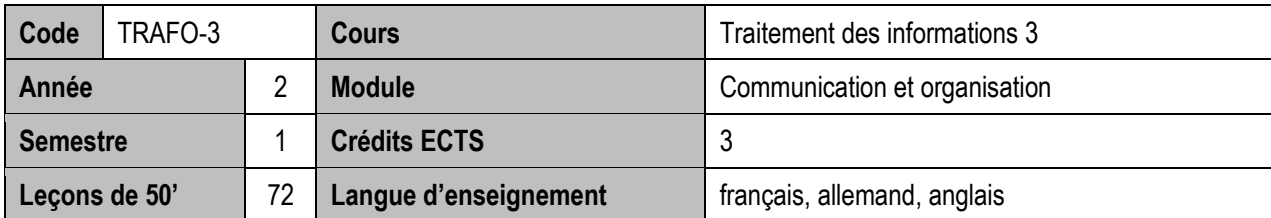

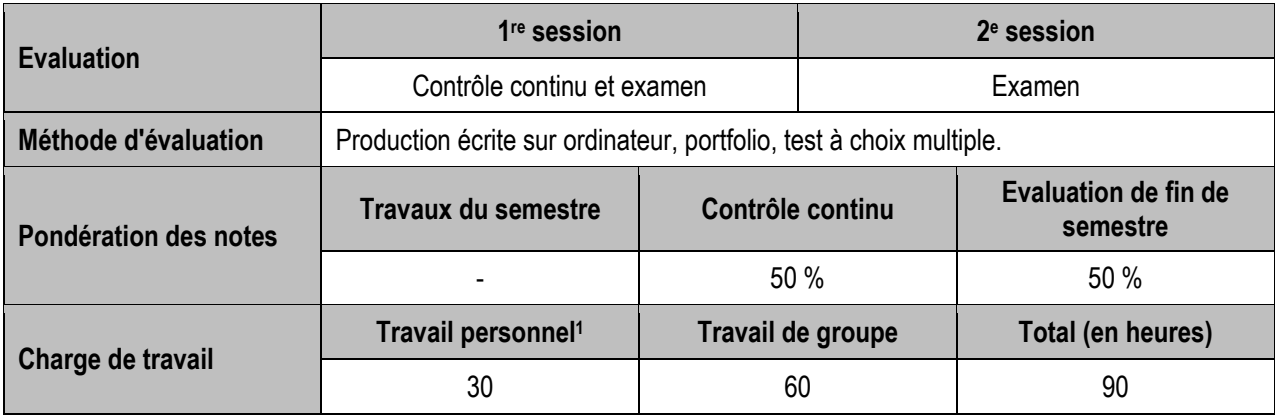

 $\overline{a}$ 

<sup>1</sup> Travail personnel : participation aux cours + travail individuel

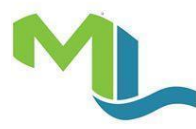

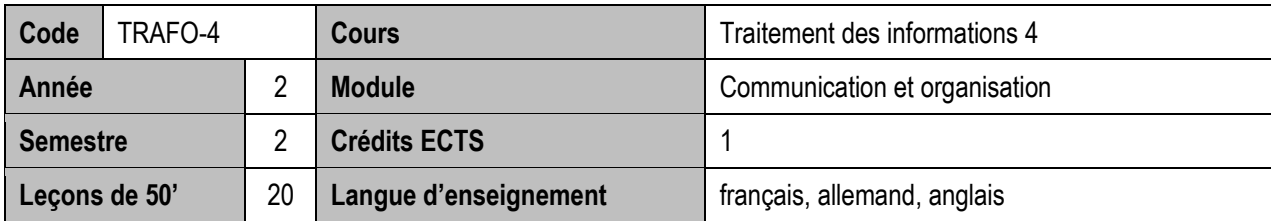

### **Objectifs du cours**

 Mise en pratique des connaissances et savoir-faire technique en utilisant les outils de différents logiciels étudiés et réaliser des travaux intégrés en faisant preuve d'une organisation rigoureuse et d'une gestion efficace des données et ceci en vue de répondre aux exigences du milieu professionnel.

#### **Contenu du cours**

- Travaux intégrés divers, reprenant les outils des différents logiciels étudiés
- Exercices divers sur les documents
- Performance pratique :
	- o Vitesse et précision de saisie (180 cpm)

### **Méthodologie**

- Travaux intégrés
- Constitution de portfolios
- Travail en autonomie et dirigé
- Peer-education
- Séances de questions/réponses à intervalles réguliers
- Corrections collectives

**Remarque :** les séances de cours ont lieu en salle informatique. Chaque étudiant dispose d'un ordinateur afin de réaliser les exercices pratiques.

#### **Compétences et acquis d'apprentissage**

- Mettre en œuvre les compétences acquises et effectuer les travaux intégrés d'une situation concrète
- Exécuter impeccablement les travaux demandés dans le délai imparti
- **Compétences transversales:** Techniques d'organisation, communication écrite, logiciel

## **Prérequis**

Frappe à l'aveugle, Word, WordPress, Publisher, Windows, EMED, Excel, règles d'écriture et de disposition.

- Cours polycopié élaboré par le titulaire (distribué lors des séances de cours)
- Supports de cours antécédents

| <b>Evaluation</b>     | 1 <sup>re</sup> session                                             |                   | $2e$ session |                                         |
|-----------------------|---------------------------------------------------------------------|-------------------|--------------|-----------------------------------------|
|                       | Contrôle continu                                                    |                   | Examen       |                                         |
| Méthode d'évaluation  | Production écrite sur ordinateur, portfolio, test à choix multiple. |                   |              |                                         |
| Pondération des notes | <b>Travaux du semestre</b>                                          | Contrôle continu  |              | <b>Evaluation de fin de</b><br>semestre |
|                       |                                                                     | 100 %             |              |                                         |
| Charge de travail     | Travail personnel <sup>1</sup>                                      | Travail de groupe |              | Total (en heures)                       |
|                       | 10                                                                  | 15                |              | 25                                      |

 $\overline{a}$ <sup>1</sup> Travail personnel : participation aux cours + travail individuel

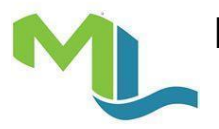

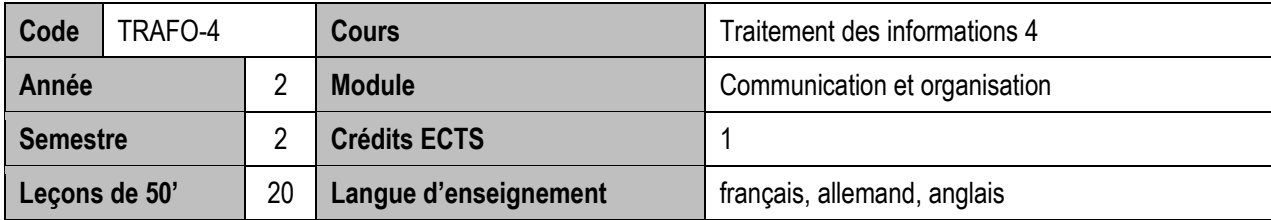